**行账号-伟威网**

 $10$ 

 $20\quad30$ 

 $\sim$   $\sim$ 

 $\sim$ 

 $\sim$ 

借鉴内容来源:财经百科-股票借鉴内容来源:财经百科-

**三、如何证券(股票交易软件)查询绑定的银行卡**

 $\Gamma$ 

 $\zeta$ 

 $\Gamma$ 

 $\mathcal{A}_{\mathcal{B}}$  , and the contract of  $\mathcal{A}_{\mathcal{B}}$  , and the contract of  $\mathcal{A}_{\mathcal{B}}$ 

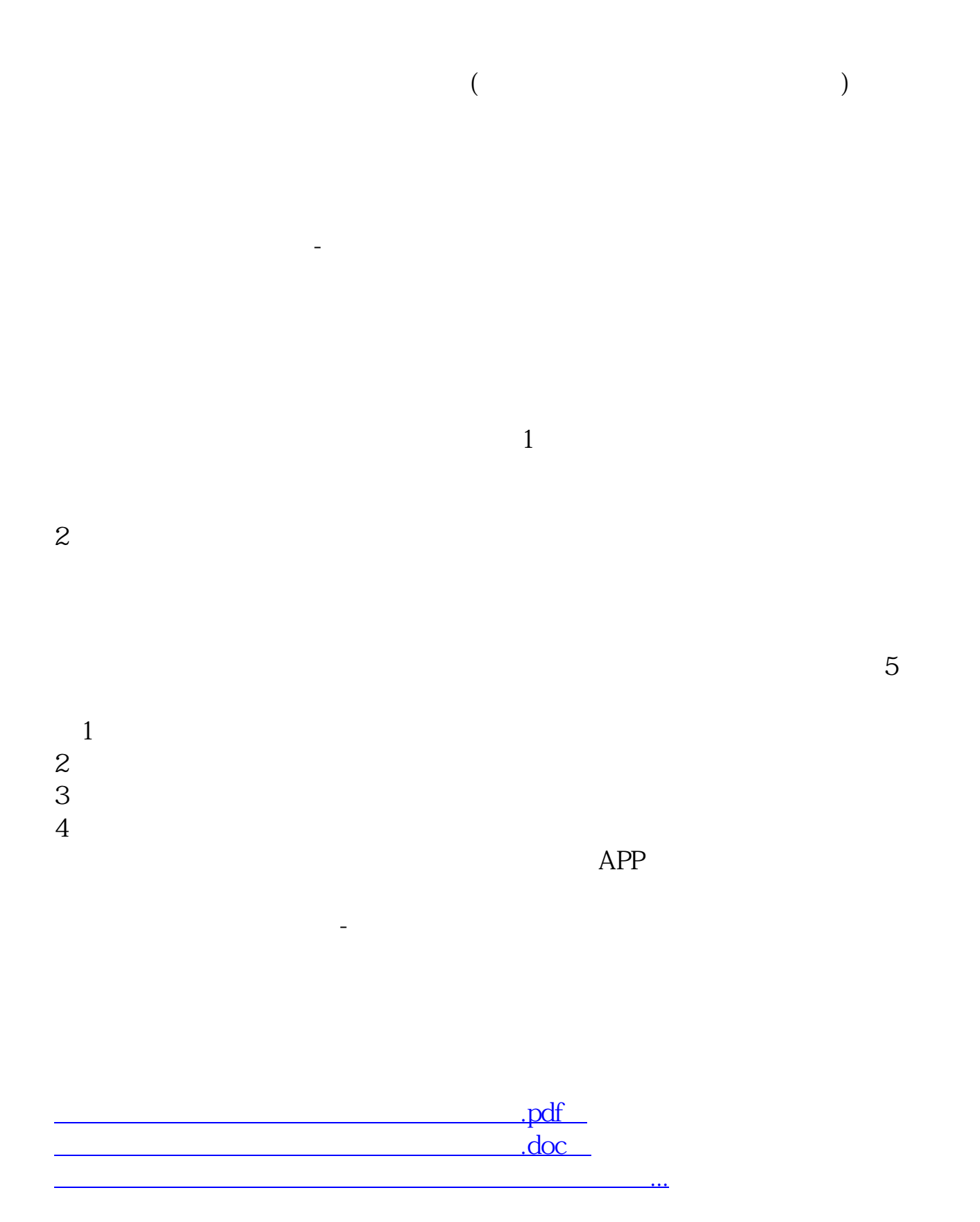

http://www.tatungdrive.com/read/1570613.html